# Lecture 8: Hypothesis testing: One-sample case

Ernesto F. L. Amaral

October 03–05, 2023
Advanced Methods of Social Research (SOCI 420)

www.ernestoamaral.com

Source: Healey, Joseph F. 2015. "Statistics: A Tool for Social Research." Stamford: Cengage Learning. 10th edition. Chapter 8 (pp. 185–215).

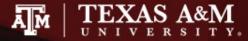

#### Outline

- Explain the logic of hypothesis testing, including concepts of the null hypothesis, the sampling distribution, the alpha level, and the test statistic
- Explain what it means to "reject the null hypothesis" or "do not reject the null hypothesis"
- Identify and cite examples of situations in which one-sample tests of hypotheses are appropriate
- Test the significance of single-sample means and proportions using the five-step model, and correctly interpret the results
- Explain the difference between one- and two-tailed tests, and specify when each is appropriate
- Define and explain Type I and Type II errors, and relate each to the selection of an alpha level
- Use the Student's t distribution to test the significance of a sample mean for a small sample

#### Significant differences

- Hypothesis testing is designed to detect significant differences
  - Differences that did not occur by random chance
  - Hypothesis testing is also called significance testing
- This chapter focuses on the "one sample" case
  - Compare a random sample against a population
  - Compare a sample statistic to a (hypothesized)
     population parameter to see if there is a statistically significant difference

#### **Example 1: Question**

- Are people who have been treated for alcoholism more reliable workers than those in the community?
  - Does the group of all treated alcoholics have different absentee rates than the community as a whole?
  - Effectiveness of rehabilitation center for alcoholics
- Absentee rates for community and sample
  - Don't have resources to gather information of all people who have been treated by the program

| Community                 | Sample of treated alcoholics        |
|---------------------------|-------------------------------------|
| $\mu = 7.2$ days per year | $\bar{X} = 6.8 \ days \ per \ year$ |
| $\sigma = 1.43$           | n = 127                             |

- What causes the difference between 7.2 and 6.8?
  - Real difference? Or difference due to random chance?

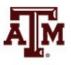

# A test of hypothesis for single-sample means

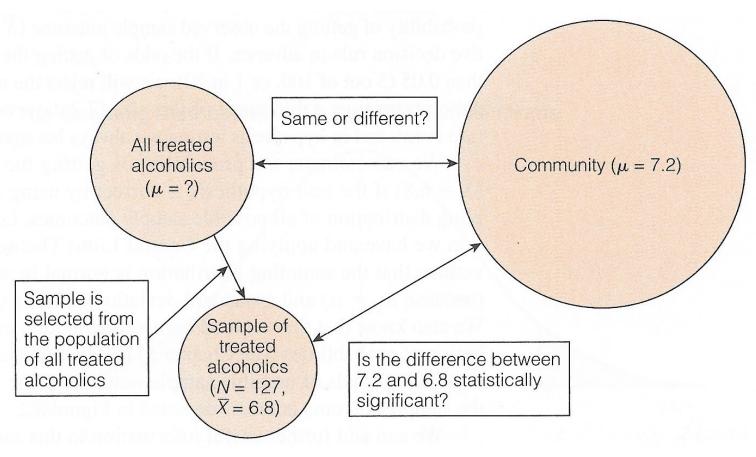

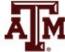

#### Example 1: Result

- For a known/empirical distribution, we use:  $Z = \frac{X_i X}{S}$
- However, we are concerned with the sampling distribution of all possible sample means

$$Z(obtained) = \frac{\bar{X} - \mu}{\sigma/\sqrt{n}} = \frac{6.8 - 7.2}{1.43/\sqrt{127}} = -3.15$$

$$\begin{array}{c} & & & \\ \hline & & \\ \hline & & \\$$

- The sample outcome falls in the shaded area
  - Z(obtained) = -3.15
  - Reject  $H_0$ :  $\mu$  = 7.2 days per year
  - The sample of 127 treated alcoholics comes from a population that is significantly different from the community on absenteeism

#### The five-step model

- 1. Make assumptions and meet test requirements
- 2. Define the null hypothesis  $(H_0)$
- 3. Select the sampling distribution and establish the critical region
- 4. Compute the test statistic
- 5. Make a decision and interpret the test results

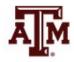

#### Example 2: Question

- The education department at a university has been accused of "grade inflation"
  - Thus, education majors have much higher GPAs than students in general
- GPAs of all education majors should be compared with the GPAs of all students
  - There are 1000s of education majors, far too many to interview
  - How can the dispute be investigated without interviewing all education majors?

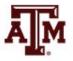

#### Example 2: Numbers

- The average GPA for all students is 2.70 ( $\mu$ )
  - This value is a parameter
- Random sample of education majors
  - $\text{ Mean} = \bar{X} = 3.00$
  - Standard deviation = s = 0.70
  - Sample size = n = 117
- There is a difference between parameter  $(\mu=2.70)$  and statistic  $(\bar{X}=3.00)$ 
  - It seems that education majors do have higher GPAs

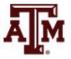

#### Example 2: Explanations

- We are working with a random sample
  - Not all education majors
- Two explanations for the difference
- 1. The sample mean ( $\bar{X}$ =3.00) is the same as the population mean ( $\mu$ =2.70)
  - The observed difference may have been caused by random chance
- 2. The difference is real (statistically significant)
  - Education majors are different from all students

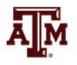

# Step 1: Assumptions, requirements

- Make assumptions
  - Random sampling
  - Hypothesis testing assumes samples were selected according to EPSEM
- Meet test requirements
  - The sample of 117 was randomly selected from all education majors
  - Level of measurement is interval-ratio
    - GPA is an interval-ratio level variable, so the mean is an appropriate statistic
  - Sampling distribution is normal in shape
    - This is a large sample  $(n \ge 100)$

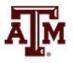

#### Step 2: Null hypothesis

- Null hypothesis,  $H_0$ :  $\mu = 2.7$ 
  - H<sub>0</sub> always states there is no significant difference
  - The sample of 117 comes from a population that has a GPA of 2.7
  - The difference between 2.7 and 3.0 is trivial and caused by random chance
- Alternative hypothesis,  $H_1$ :  $\mu \neq 2.7$ 
  - H<sub>1</sub> always contradicts H<sub>0</sub>
  - The sample of 117 comes from a population that does not have a GPA of 2.7
  - There is an actual difference between education majors ( $\bar{X}$ =3.0) and other students ( $\mu$ =2.7)

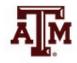

# Step 3: Distribution, critical region

- Sampling distribution: standard normal shape
  - Alpha ( $\alpha$ ) = 0.05
  - Use the 0.05 value as a guideline to identify differences that would be rare if H<sub>0</sub> is true
  - Any difference with a probability less than  $\alpha$  is rare and will cause us to reject the  $H_0$
- Use the Z score to determine the probability of getting the observed difference
  - If the probability is less than 0.05, the obtained Z score will be beyond the critical Z score of ±1.96
  - This is the critical Z score associated with a two-tailed test and  $\alpha$ =0.05

#### Step 4: Test statistic

For a known/empirical distribution, we would use

$$Z = \frac{X_i - \bar{X}}{S}$$

- However, we are concerned with the sampling distribution of all sample means
- We only have the standard deviation for the sample (s), not for the population ( $\sigma$ )

$$Z(obtained) = \frac{\overline{X} - \mu}{s/\sqrt{n-1}} = \frac{3.0 - 2.7}{0.7/\sqrt{117 - 1}} = 4.62$$

#### Step 5: Decision, interpret

- Z(obtained) = 4.62
  - This is beyond  $Z(critical) = \pm 1.96$
  - The obtained Z score fell in the critical region, so we reject the H<sub>0</sub>
  - If H<sub>0</sub> was true, a sample GPA of 3.0 would be unlikely
  - Therefore, the H<sub>0</sub> is false and must be rejected
- Education majors have a GPA that is significantly higher than general student body
  - The difference between the parameter ( $\mu$ =2.7) and the statistic ( $\bar{X}$ =3.0) was large and unlikely to have occurred by random chance (p<0.05)

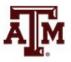

#### Five-step model summary

| Situation                                        | Decision                                            | Interpretation                                  |
|--------------------------------------------------|-----------------------------------------------------|-------------------------------------------------|
| The test statistic is in the critical region     | Reject the null hypothesis (H <sub>0</sub> )        | The difference is statistically significant     |
| The test statistic is not in the critical region | Do not reject the null hypothesis (H <sub>0</sub> ) | The difference is not statistically significant |

- Model is fairly rigid, but there are two crucial choices
  - One-tailed or two-tailed test
  - Alpha (α) level

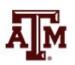

#### One or two-tailed test

Null hypothesis always has the equal sign

$$H_0$$
:  $\mu = 2.7$ 

 Two-tailed test states that population mean is not equal to the value stated in null hypothesis

$$H_1$$
:  $\mu \neq 2.7$ 

 One-tailed test estimates differences in a specific direction (based on theory)

$$H_1$$
:  $\mu > 2.7$ 

$$H_1$$
:  $\mu$  < 2.7

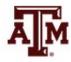

#### One or two-tailed test

One- vs. Two-Tailed Tests,  $\alpha = 0.05$ 

| If the Research Hypothesis $(H_1)$ Uses | The Test Is | Concern Is on | Z(critical) Is |  |
|-----------------------------------------|-------------|---------------|----------------|--|
| <i>≠</i>                                | Two-tailed  | Both tails    | ±1.96          |  |
| >                                       | One-tailed  | Upper tail    | +1.65          |  |
| <                                       | One-tailed  | Lower tail    | -1.65          |  |

#### Finding Critical Z Scores for One- and Two-Tailed Tests

|        |                  | One-Taile  | ed Value   |
|--------|------------------|------------|------------|
| Alpha  | Two-Tailed Value | Upper Tail | Lower Tail |
| 0.10   | ±1.65            | +1.29      | -1.29      |
| 0.05   | ±1.96            | +1.65      | -1.65      |
| 0.01   | ±2.58            | +2.33      | -2.33      |
| 0.001  | ±3.32            | +3.10      | -3.10      |
| 0.0001 | ±3.90            | +3.70      | -3.70      |

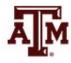

#### Two-tailed test: $\alpha$ =0.05

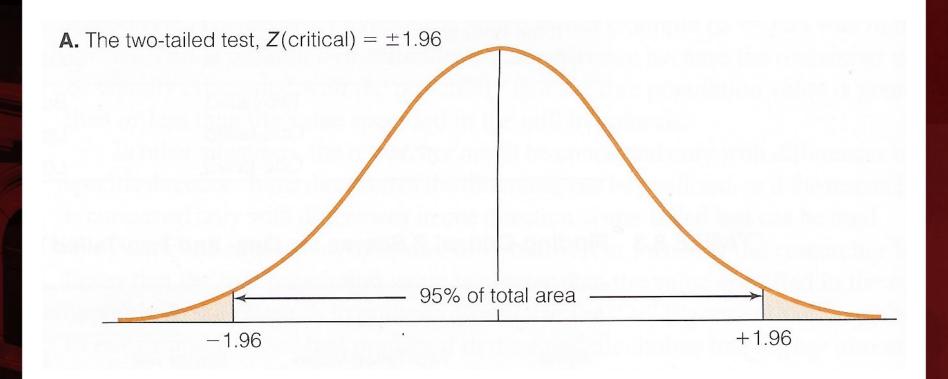

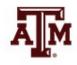

# One-tailed test (upper): $\alpha$ =0.05

**B.** The one-tailed test for upper tail, Z(critical) = +1.65

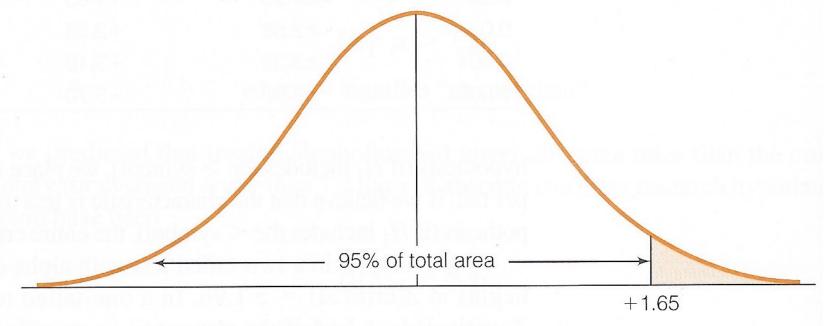

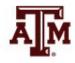

# One-tailed test (lower): $\alpha$ =0.05

**C.** The one-tailed test for lower tail, Z(critical) = -1.65

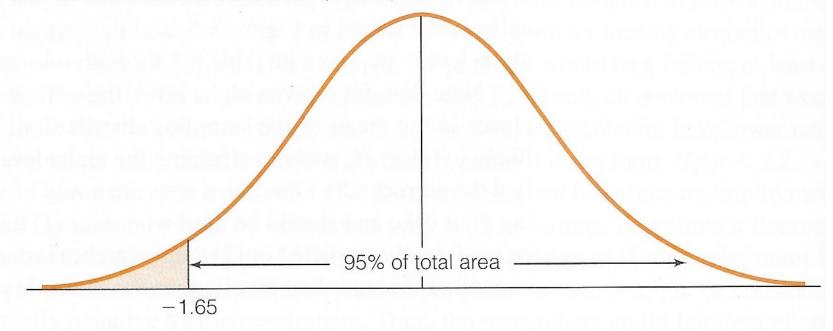

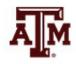

#### Selecting an alpha level

- By assigning an alpha level, one defines an "unlikely" sample outcome
- Alpha level is the probability that the decision to reject the null hypothesis is incorrect
- Examine this table for critical regions

The Relationship Between Alpha and Z(Critical) for a Two-Tailed Test

| If Alpha = | The Two-Tailed Critical Region Will Begin at $Z(Critical) =$ |
|------------|--------------------------------------------------------------|
| 0.100      | ±1.65                                                        |
| 0.050      | ±1.96                                                        |
| 0.010      | ±2.58                                                        |
| 0.001      | ±3.32                                                        |

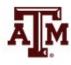

#### Type I and Type II errors

- Type I error (alpha error)
  - Rejecting a true null hypothesis
- Type II error (beta error)
  - Not rejecting a false null hypothesis
- Examine table below for relationships between decision making and errors

**Decision Making and the Five-Step Model** 

|   | If Our Decision<br>Is to | And $H_0$ is Actually | The Result Is                    |
|---|--------------------------|-----------------------|----------------------------------|
| а | Reject H <sub>0</sub>    | False                 | OK                               |
| b | Fail to reject $H_0$     | True                  | OK                               |
| C | Reject H <sub>0</sub>    | True                  | Type I or alpha $(\alpha)$ error |
| d | Fail to reject $H_0$     | False                 | Type II or beta $(\beta)$ error  |

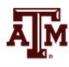

#### Decisions about hypotheses

| Hypotheses                               | <i>p</i> < α | <i>p</i> > α  |
|------------------------------------------|--------------|---------------|
| Null hypothesis (H <sub>0</sub> )        | Reject       | Do not reject |
| Alternative hypothesis (H <sub>1</sub> ) | Accept       | Do not accept |

- p-value is the probability of not rejecting the null hypothesis
- If a statistical software gives only the twotailed p-value, divide it by 2 to obtain the onetailed p-value

| Significance level (α) | Confidence level |
|------------------------|------------------|
| 0.10 (10%)             | 90%              |
| 0.05 (5%)              | 95%              |
| 0.01 (1%)              | 99%              |
| 0.001 (0.1%)           | 99.9% <b>AM</b>  |

#### Example 3: Income, 2021

- Is the mean personal income of Veterans (GSS) lower than mean income of population 15+ (Census Bureau)?
- We know the income for the population 15+

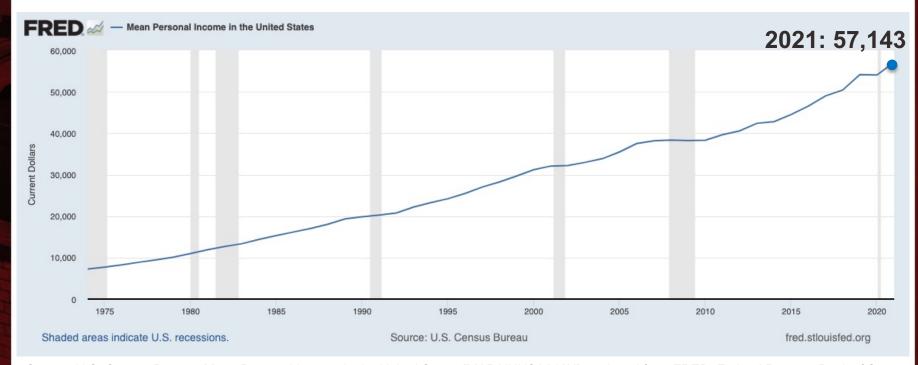

Source: U.S. Census Bureau, Mean Personal Income in the United States [MAPAINUSA646N], retrieved from FRED, Federal Reserve Bank of St. Louis; <a href="https://fred.stlouisfed.org/series/MAPAINUSA646N">https://fred.stlouisfed.org/series/MAPAINUSA646N</a>, October 24, 2022. Shaded areas indicate U.S. recessions.

#### Example 3: Census & GSS

- We know the income for the <u>2021 GSS sample of</u>
   <u>Veterans</u>
- . mean conrinc if veteran==1

Mean estimation

Number of obs = 229

|         | Mean     | Std. err. | [95% conf. | interval] |
|---------|----------|-----------|------------|-----------|
| conrinc | 49562.49 | 2932.717  | 43783.8    | 55341.19  |

- What causes the difference between \$57,143.00 (pop.15+, Census) and \$49,562.49 (Veterans, GSS)?
- Real difference? Or difference due to random chance?

#### Example 3: Result

- Veteran population has mean income that is significantly lower than mean income of the population 15+
  - The difference between the parameter \$57,143.00 and the statistic \$49,562.49 was large and unlikely to have occurred by random chance (p-value<0.05)</li>
- . ztest conrinc=57143 if veteran==1

One-sample z test

| Variable | 0bs | Mean     | Std. err. | Std. dev. | [95% conf. | interval] |
|----------|-----|----------|-----------|-----------|------------|-----------|
| conrinc  | 229 | 49562.49 | .0660819  | 1         | 49562.36   | 49562.62  |

```
mean = mean(conrinc)
```

z = -1.1e + 05

H0: mean = 57143

Ha: mean < 57143Pr(Z < z) = 0.0000 Ha: mean != 57143Pr(|Z| > |z|) = 0.0000 Ha: mean > 57143Pr(Z > z) = 1.0000

#### The Student's t distribution

- How can we test a hypothesis when the population standard deviation ( $\sigma$ ) is unknown, as is usually the case?
- For large samples ( $n \ge 100$ ), we can use the sample standard deviation (s) as an estimator of the population standard deviation ( $\sigma$ )
  - Use standard normal distribution (Z)
- For small samples, s is too biased to estimate  $\sigma$ 
  - Do not use standard normal distribution
  - Use Student's t distribution

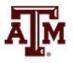

#### t and Z distributions

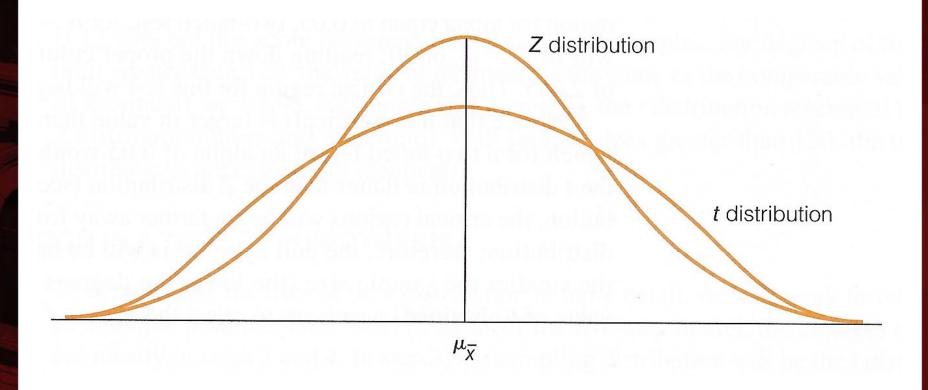

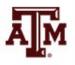

#### t and Z distributions

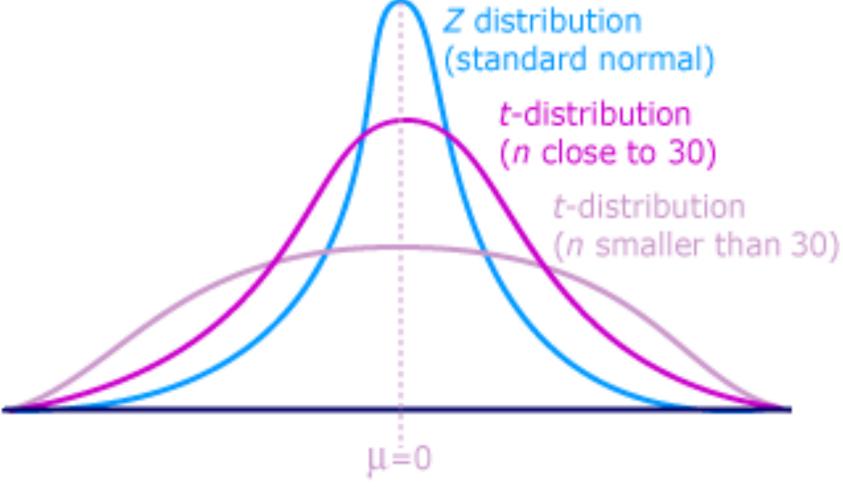

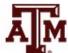

#### Choosing the distribution

 Choosing a sampling distribution when testing single-sample means for significance

| If population standard deviation $(\sigma)$ is | Sampling distribution is the |
|------------------------------------------------|------------------------------|
| Known                                          | Z distribution               |
| Unknown and sample size (n) is large           | Z distribution               |
| Unknown and sample size (n) is small           | t distribution               |

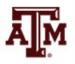

#### Example 4: With *t*-test

- This is the same as example 3, but with *t*-test
  - GSS has a large sample. This is just an illustration
- Veteran population has mean income that is significantly lower than mean income of the population 15+ (p-value<0.05)</li>
- . ttest conrinc=57143 if veteran==1

One-sample t test

| Variable | 0bs | Mean     | Std. err. | Std. dev. | [95% conf. | interval] |
|----------|-----|----------|-----------|-----------|------------|-----------|
| conrinc  | 229 | 49562.49 | 2932.717  | 44380.07  | 43783.8    | 55341.19  |

mean = mean(conrinc)

t = -2.5848

H0: mean = 57143

Degrees of freedom = 228

Ha: mean < **57143** Pr(T < t) = **0.0052** 

Ha: mean != 57143Pr(|T| > |t|) = 0.0104

Ha: mean > 57143Pr(T > t) = 0.9948

#### Five-step model for proportions

- When analyzing variables that are not measured at the interval-ratio level
  - A mean is inappropriate
  - We can test a hypothesis on a one sample proportion
- The five step model remains primarily the same, with the following changes
  - The assumptions are: random sampling, nominal level of measurement, and normal sampling distribution
  - The formula for Z is

$$Z = \frac{P_S - P_u}{\sqrt{P_u(1 - P_u)/n}}$$

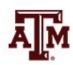

#### Example 5: Proportions

 A random sample of 122 households in a lowincome neighborhood revealed that 53 of the households were headed by women

$$-P_s = 53 / 122 = 0.43$$

- In the city as a whole, the proportion of womenheaded households ( $P_u$ ) is 0.39
- Are households in lower-income neighborhoods significantly different from the city as a whole?
- Conduct a 90% hypothesis test ( $\alpha$  = 0.10)

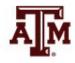

# Step 1: Assumptions, requirements

- Make assumptions
  - Random sampling
  - Hypothesis testing assumes samples were selected according to EPSEM
- Meet test requirements
  - The sample of 122 was randomly selected from all lower-income neighborhoods
  - Level of measurement is nominal
    - Women-headed households is measured as a proportion
  - Sampling distribution is normal in shape
    - This is a large sample  $(n \ge 100)$

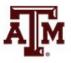

#### Step 2: Null hypothesis

- Null hypothesis,  $H_0$ :  $P_u = 0.39$ 
  - The sample of 122 comes from a population where 39% of households are headed by women
  - The difference between 0.43 and 0.39 is trivial and caused by random chance
- Alternative hypothesis,  $H_1$ :  $P_u \neq 0.39$ 
  - The sample of 122 comes from a population where the percent of women-headed households is not 39
  - The difference between 0.43 and 0.39 reflects an actual difference between lower-income neighborhoods and all neighborhoods

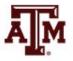

# Step 3: Distribution, critical region

- Sampling distribution
  - Standard normal distribution (Z)
- Alpha ( $\alpha$ ) = 0.10 (two-tailed)
- Critical region begins at  $Z(critical) = \pm 1.65$ 
  - This is the critical Z score associated with a two-tailed test and alpha equal to 0.10
  - If the obtained Z score falls in the critical region, we reject H<sub>0</sub>

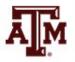

#### Step 4: Test statistic

Proportion of households headed by women

| City         | Sample in a low-income neighborhood |  |
|--------------|-------------------------------------|--|
| $P_u = 0.39$ | $P_s = 0.43$                        |  |
|              | n = 122                             |  |

The formula for Z is

$$Z = \frac{P_s - P_u}{\sqrt{P_u(1 - P_u)/n}} = \frac{0.43 - 0.39}{\sqrt{0.39(1 - 0.39)/122}} = 0.91$$

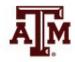

#### Step 5: Decision, interpret

- Z(obtained) = 0.91
  - Z(obtained) did not fall in the critical region delimited by  $Z(critical) = \pm 1.65$ , so we **do not reject** the H<sub>0</sub>
  - This means that if H<sub>0</sub> was true, a sample outcome of 0.43 would be likely
  - Therefore, the H<sub>0</sub> is not false and cannot be rejected
- The population of women-headed households in lower-income neighborhoods is not significantly different from the city as a whole
  - The difference between the parameter ( $P_u$ =0.39) and the statistic ( $P_s$ =0.43) was small and likely to have occurred by random chance (p>0.10)

#### Example 6: Sex, 2021

- Is the female proportion of the adult population (18+) in the U.S. higher than among the total population?
- We know the percentage of women for the <u>population</u>

| PEOPLE                                                                               |                     |
|--------------------------------------------------------------------------------------|---------------------|
| Population                                                                           |                     |
| Population Estimates, July 1 2021, (V2021)                                           | <b>1331,893,745</b> |
| Population estimates base, April 1, 2020, (V2021)                                    | <b>3</b> 31,449,281 |
| Population, percent change - April 1, 2020 (estimates base) to July 1, 2021, (V2021) | ₾ 0.1%              |
| i Population, Census, April 1, 2020                                                  | 331,449,281         |
| Population, Census, April 1, 2010                                                    | 308,745,538         |
| Age and Sex                                                                          |                     |
| Persons under 5 years, percent                                                       | <b>△</b> 5.7%       |
| Persons under 18 years, percent                                                      | <b>△</b> 22.2%      |
| Persons 65 years and over, percent                                                   | △ 16.8%             |
| Female persons, percent                                                              | △ 50.5%             |

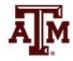

#### Example 6: Census & GSS

- The percentage of women in the 2021 GSS sample 18+
  - . tab female

| Cum.            | Percent        | Freq.          | female |
|-----------------|----------------|----------------|--------|
| 44.06<br>100.00 | 44.06<br>55.94 | 1,736<br>2,204 | 0<br>1 |
|                 | 100.00         | 3,940          | Total  |

- What causes the difference between 50.5% (population, Census) and 55.94% (sample 18+, GSS)?
- Real difference? Or difference due to random chance?

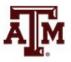

#### Example 6: Result

- Population 18+ has a statistically significant higher proportion of women than overall population
  - The difference between the parameter 50.5% and the statistic 55.94% was large and unlikely to have occurred by random chance (p-value<0.05)</li>
- . prtest female=.505

One-sample test of proportion

Number of obs

=

3940

| Variable | Mean     | Std. err. | [95% conf. | interval] |
|----------|----------|-----------|------------|-----------|
| female   | .5593909 | .0079093  | .543889    | . 5748927 |

```
p = proportion(female)
```

z = 6.8285

H0: p = 0.505

Ha: p < **0.505** 

Pr(Z < z) = 1.0000

Ha: p != 0.505

Pr(|Z| > |z|) = 0.0000

Ha: p > **0.505** 

Pr(Z > z) = 0.0000

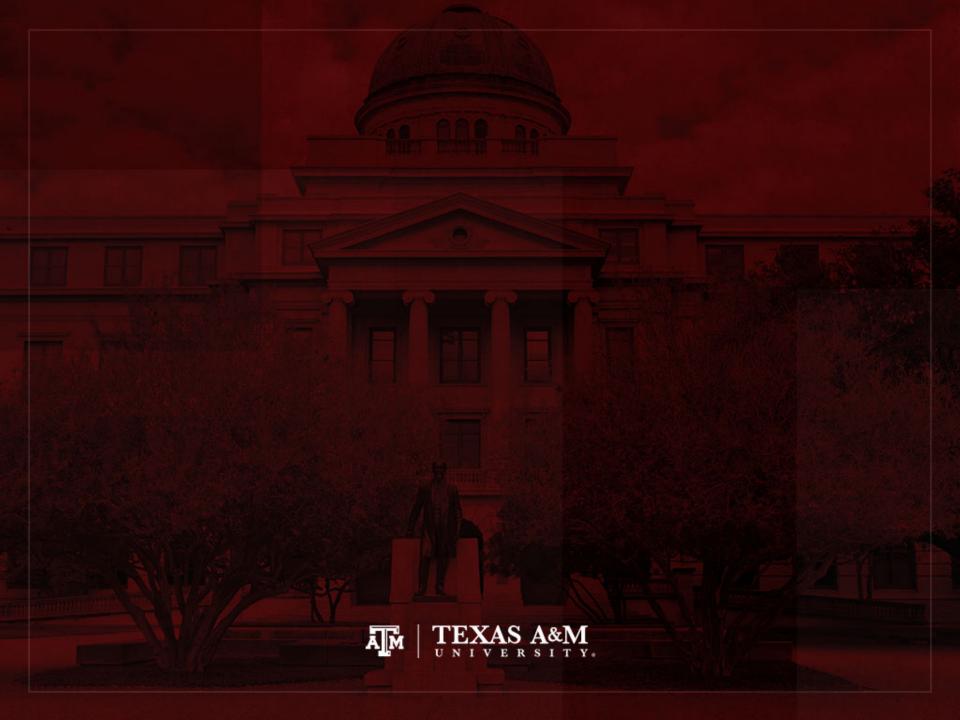